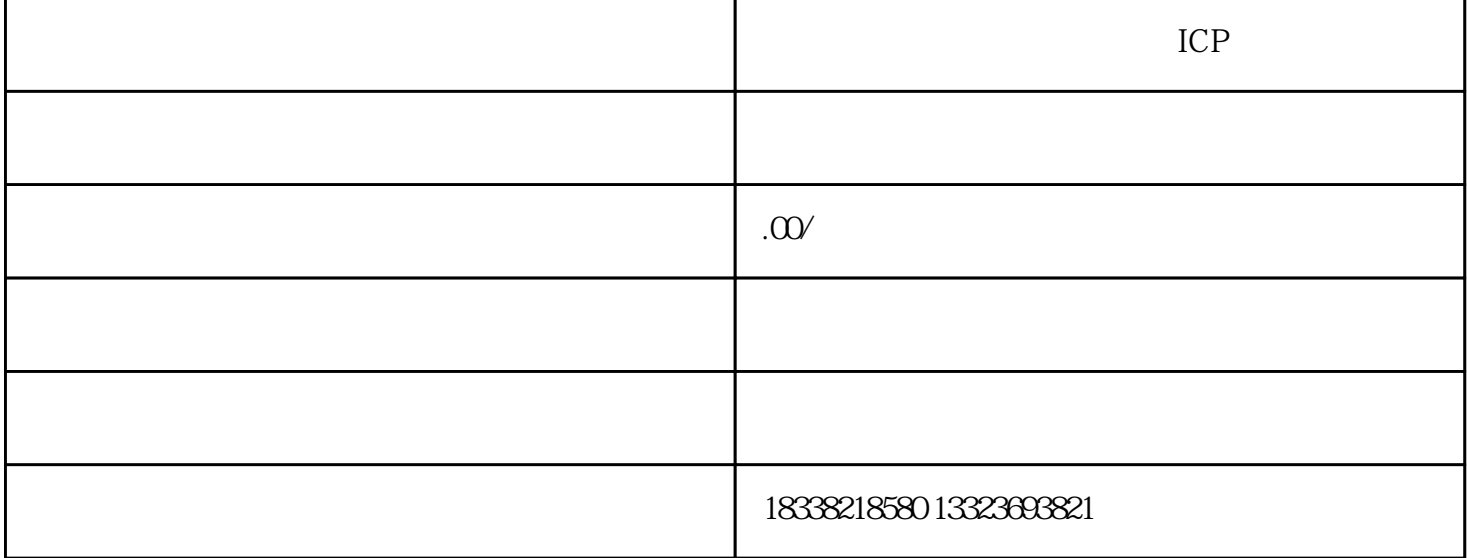

ICP

以阿里ICP备案为例,购买阿里云服务器,登录阿里云ICP代备案管理系统后,备案流程如下:

 $2<sub>z</sub>$ 

 $5<sub>5</sub>$ 

 $4\,$ 

 $1$ 

 $6\,$ 

 $3$ 

icp备案是指将网站在工信部系统中进行登记,相当于给网站做实名认证。域名备案的目的是

ICP 1.  $2.$  $3.$  $4.$  $5$ ,  $\frac{1}{2}$ ,  $\frac{1}{2}$ ,  $\frac{1}{2}$  $6\,$ 7.网站的负责人办公电话:(注:办公电话可填写多个,以"  $\frac{7}{100}$ ;  $\frac{1}{100}$ 8.负责人有效证件号码:  $9.$  $10$ 11.  $12.$   $\frac{12}{3}$   $\frac{12}{3}$   $\frac{12$ 1.  $\blacksquare$ 2.  $\sim$ 3.域名证书。  $4.$  $5\,$  $1\ 2\ 3\ 4$ 

 $1\ 2\ 3\ 4\ 5$  2